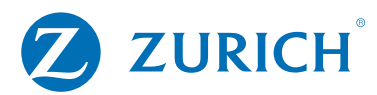

## Top up my Pension/PRSA

If you would like to top up your pension with an increased regular contribution or single contribution, simply complete the below and return to:

Customer Services Zurich Life, Zurich House, Frascati Road, Blackrock, FREEPOST, Co. Dublin or email a scanned copy of this top up request to customerservice@zurich.ie

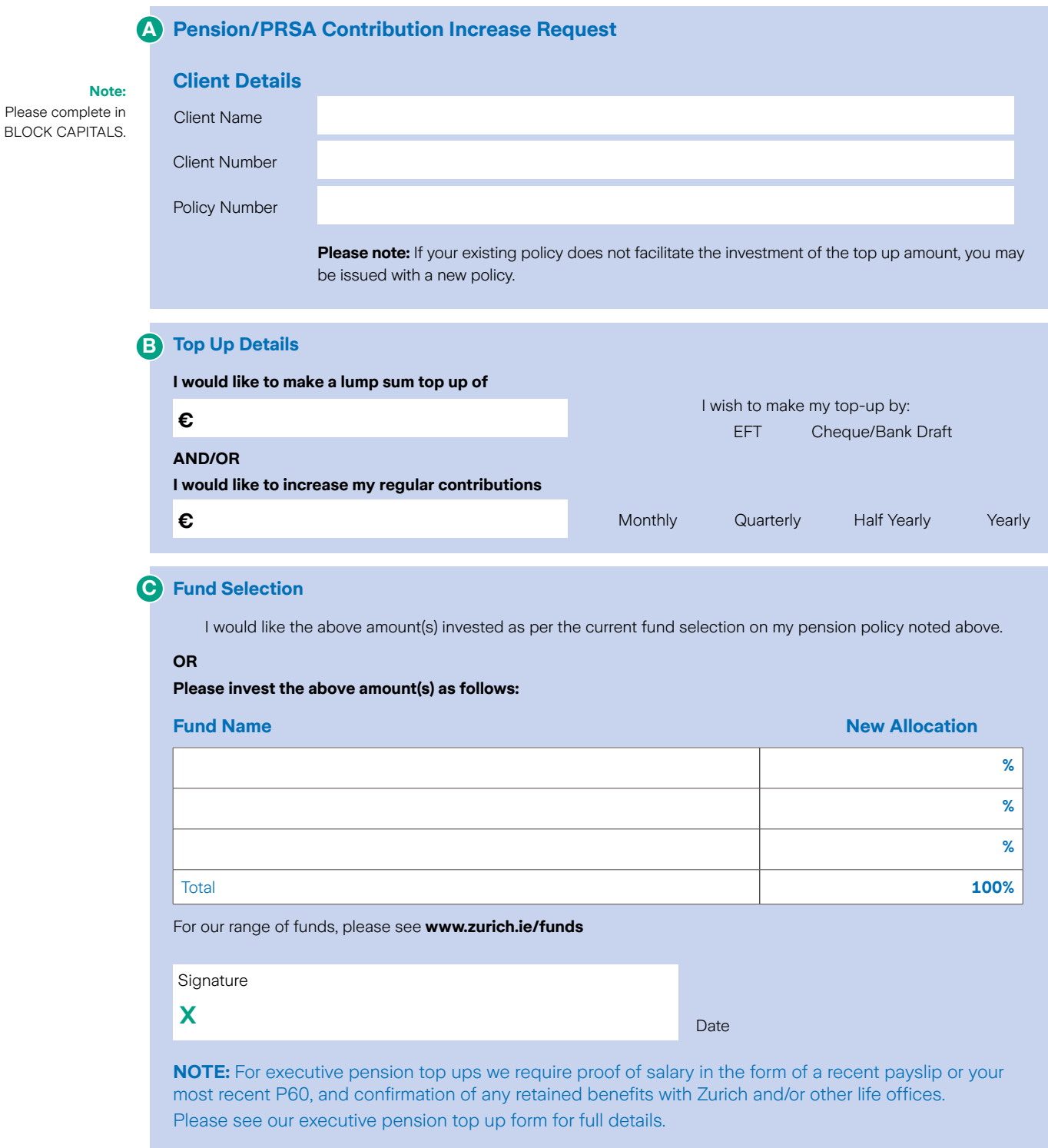

# Making an EFT payment to Zurich Life

**Important:** In order to make an EFT payment, you will need our **new bank details below.** 

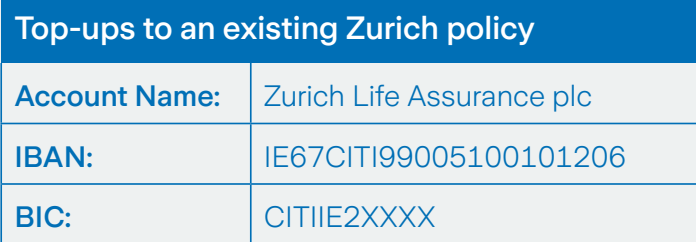

### The two-step rule:

#### 1. Let us know it's you

Always quote the Policy Number or if it's a new plan, quote the Name & Date of Birth of the policy owner in the EFT reference.

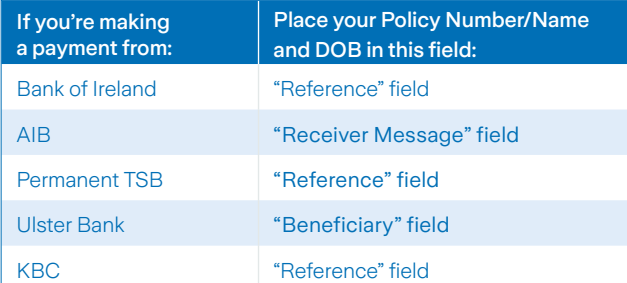

#### 2. Let us know it's done

So that we can track and allocate the payment, please send the completed top up form above or an email to **escashiers@zurich.com,** Customer service **(customerservices@zurich.com)** or your service team telling us:

- A. Exact amount
- B. Policy Number or if it's a new plan, quote the Name & Date of Birth of the policy owner
- C. Supporting instructions (if relevant)

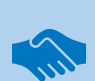

#### Help us, Help you!

Picture yourself looking through your bank statement trying to decipher different transactions, it can be a time consuming and sometimes frustrating task.

At Zurich we allocate hundreds of payments daily, so if the above information isn't provided it can lead to delays in service.

With your help we can get your policy up and running in no time!

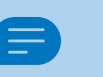

#### Is there anything else I need to know?

Depending on who you bank with, it can take 3-5 working days for Electronic Transfers to reach us.

With this in mind, please remember that the Investment date is the date we receive funds assuming that we have a valid fund choice. If we don't have a valid fund choice, the effective date will be the date that the fund choice is received.

#### Zurich Life Assurance plc

Zurich House, Frascati Road, Blackrock, Co. Dublin, A94 X9Y3, Ireland. Telephone: 01 283 1301 Fax: 01 283 1578 Website: www.zurich.ie Zurich Life Assurance plc is regulated by the Central Bank of Ireland.

The information contained herein is based on Zurich Life's understanding of current Revenue practice as at March 2025 and may change in the future.

Intended for distribution within the Republic of Ireland.

GR: 9303 Print Ref: ZL PSA 4334 0325

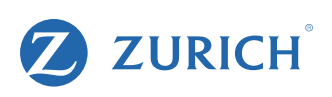